# Programmable Shading

May 15, 2006

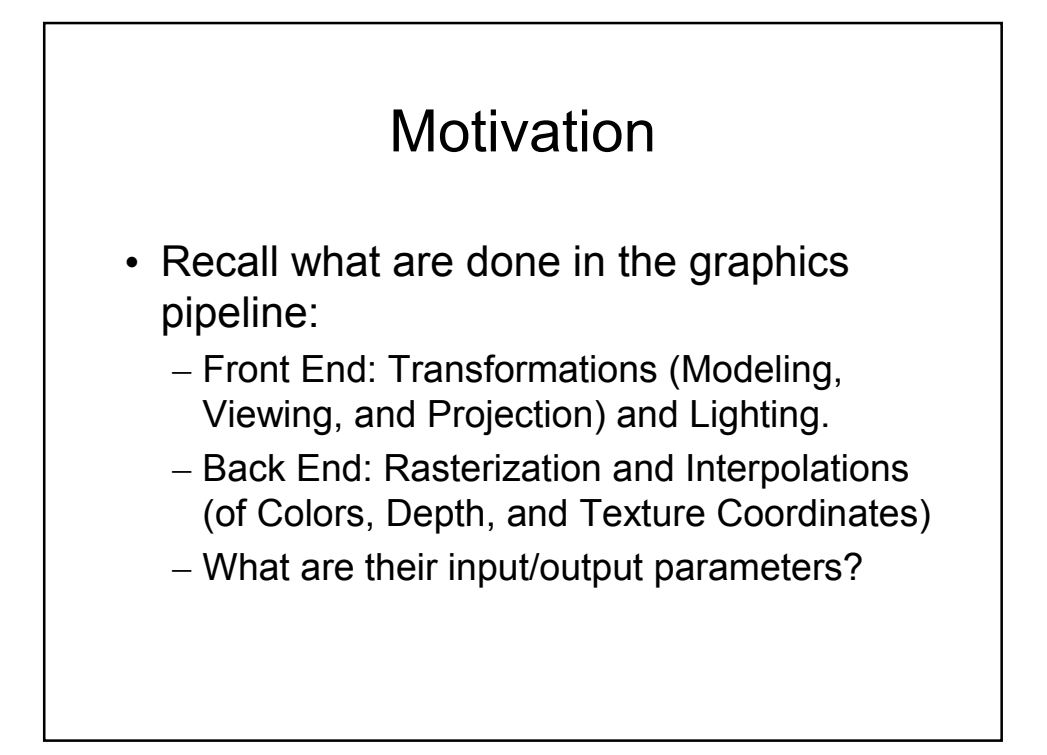

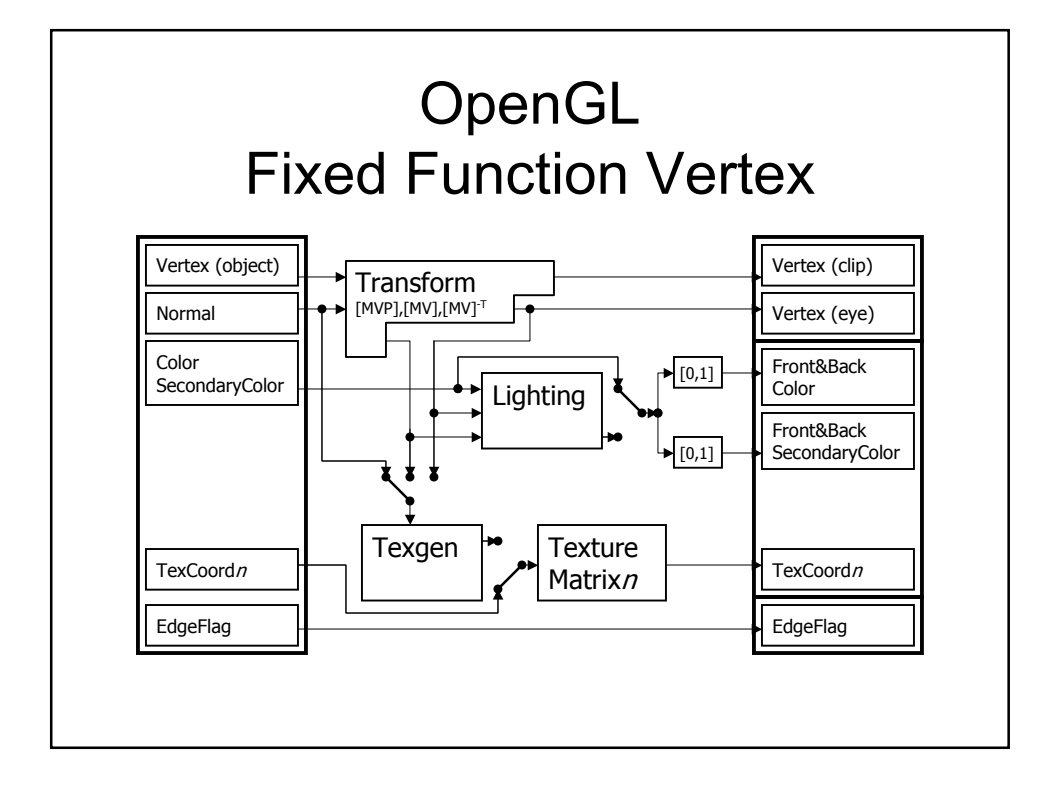

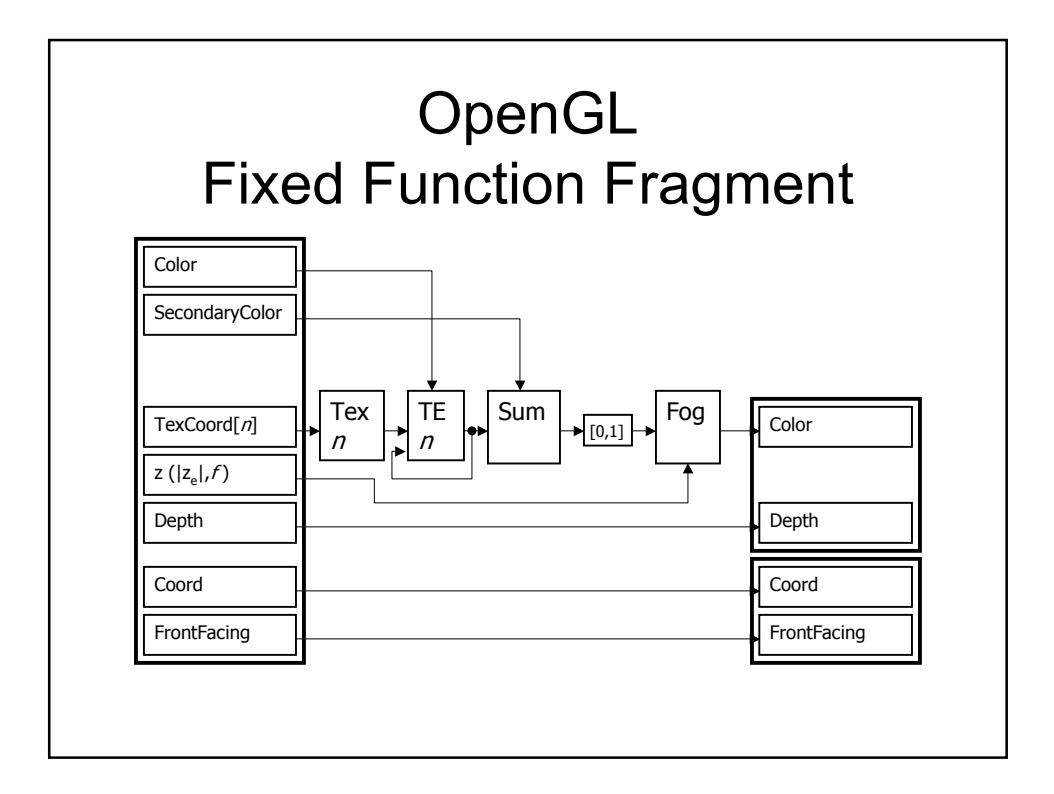

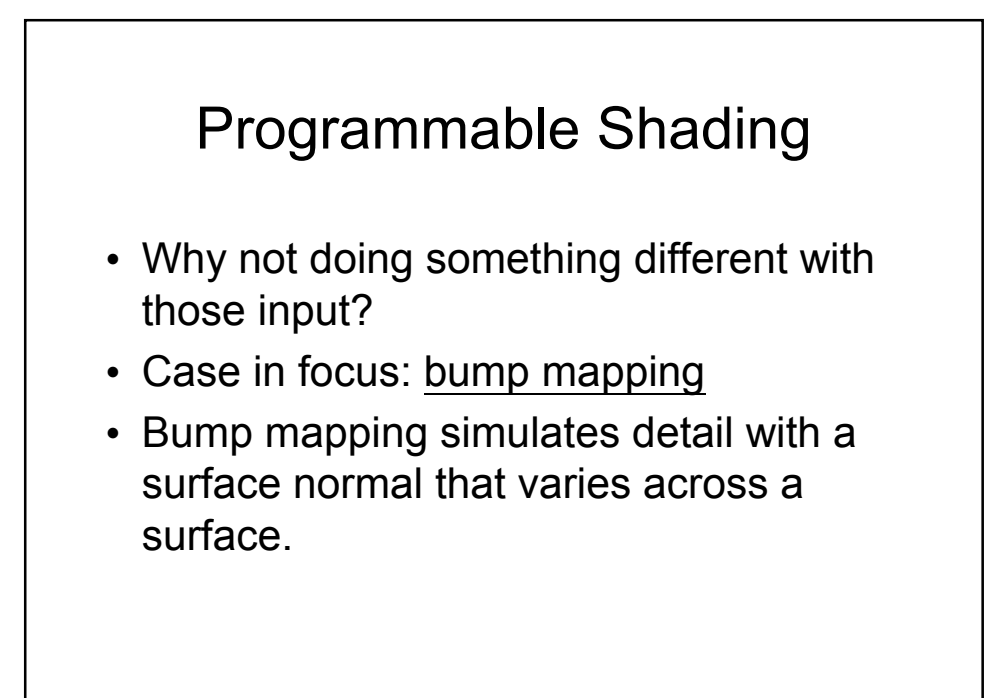

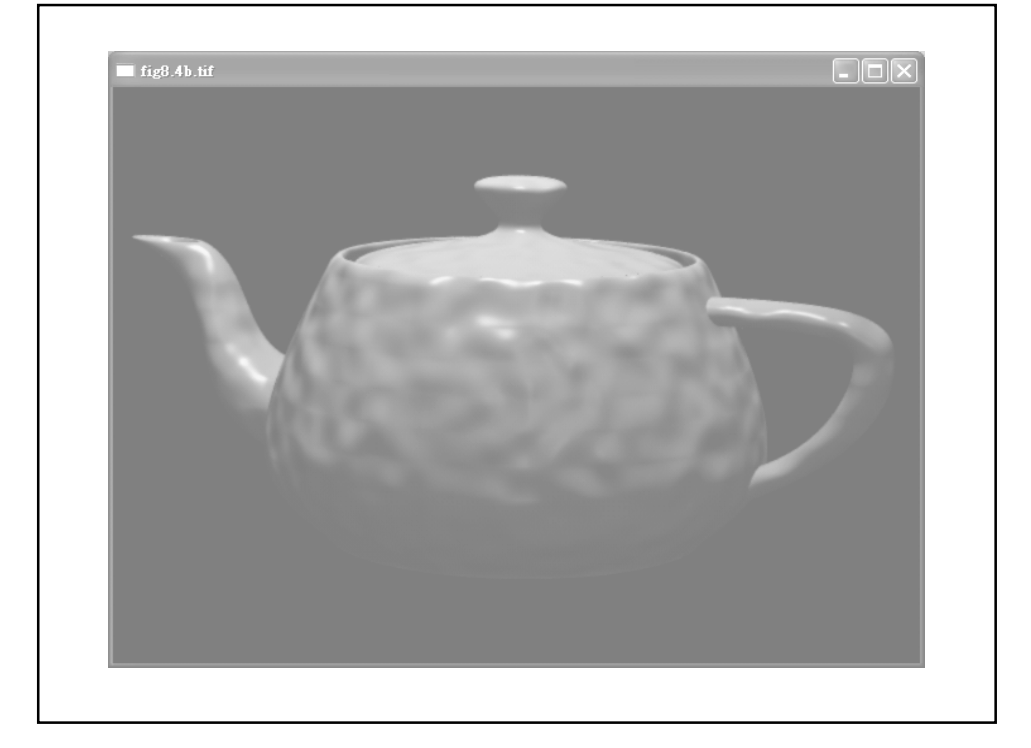

## RenderMan & Its Shading Language

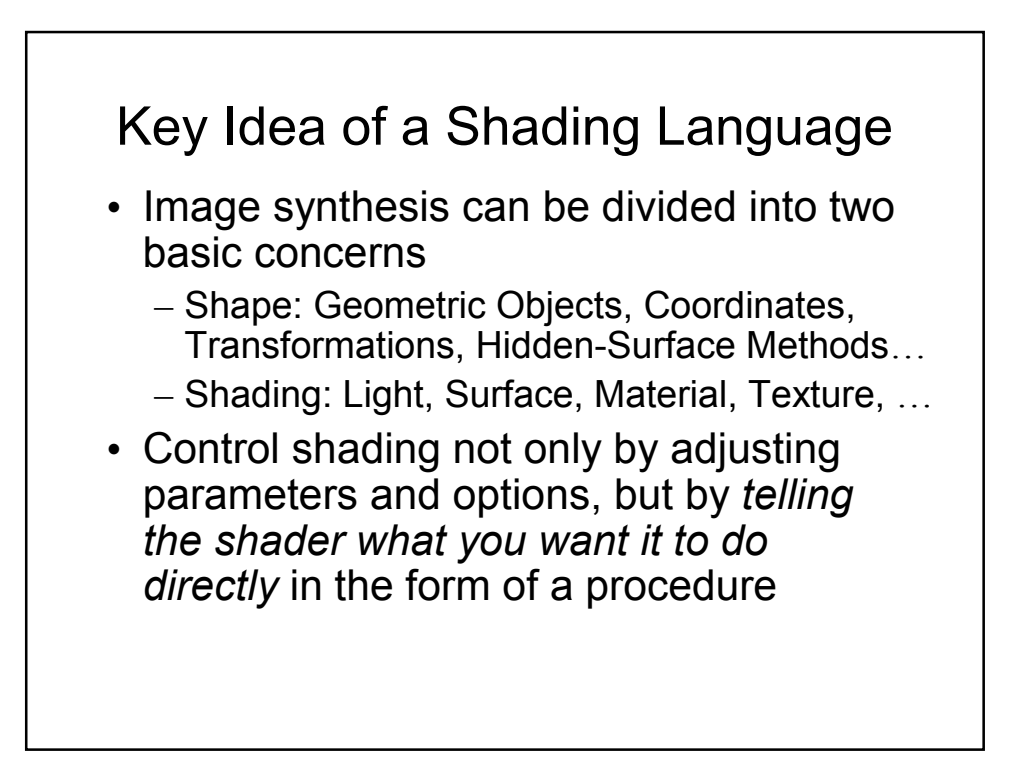

## Pixar's RenderMan

- Separation of Modeling and Rendering  $R$  - RenderMan serves as the interface.
- Scene = Shape + Shading
- The power of RenderMan is in the shading part.

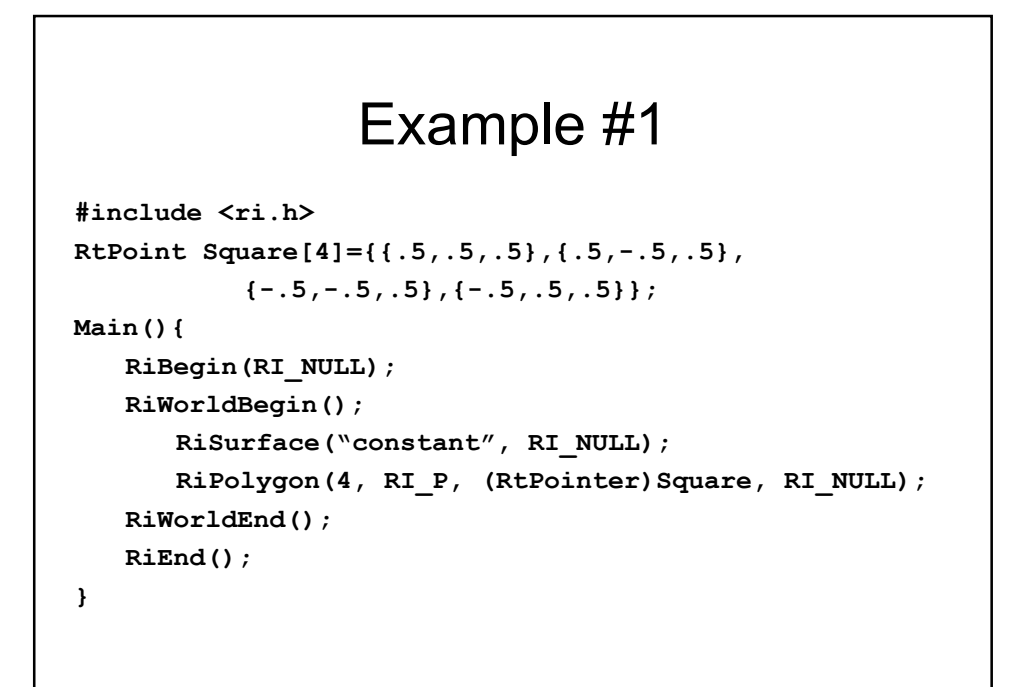

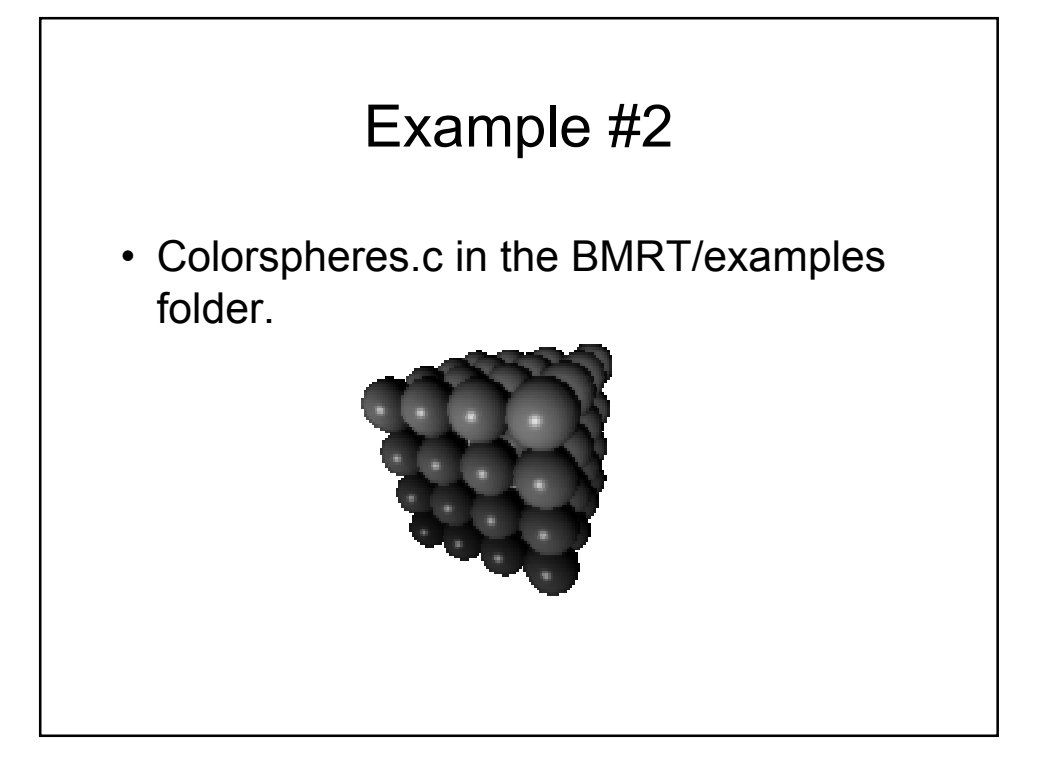

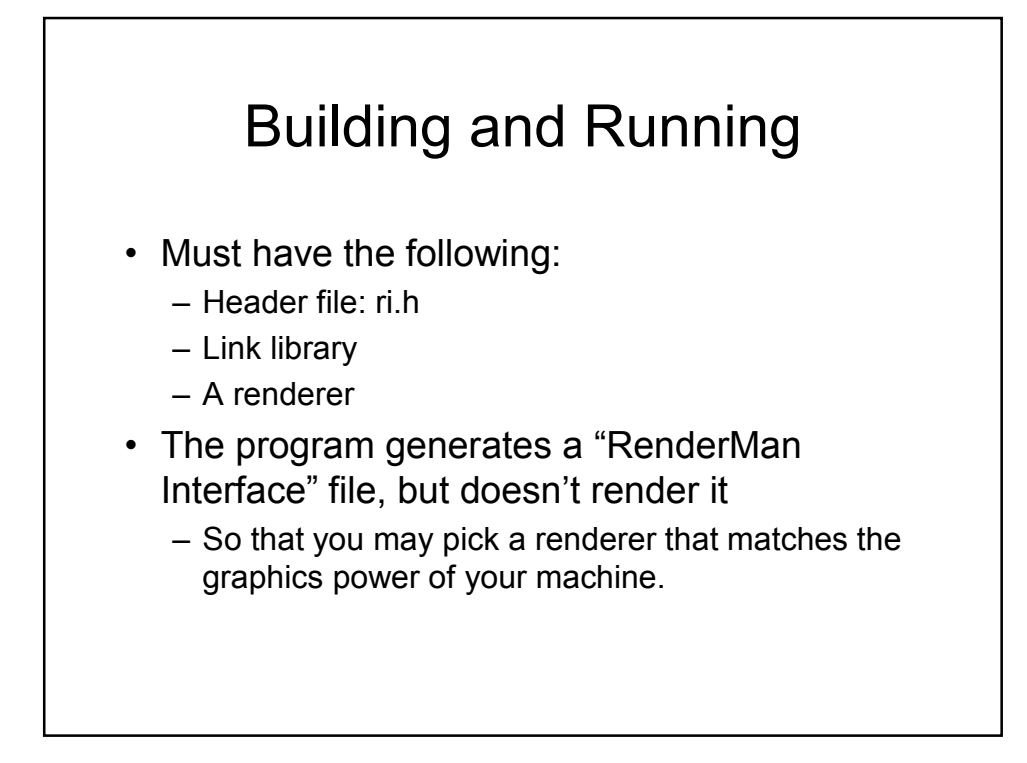

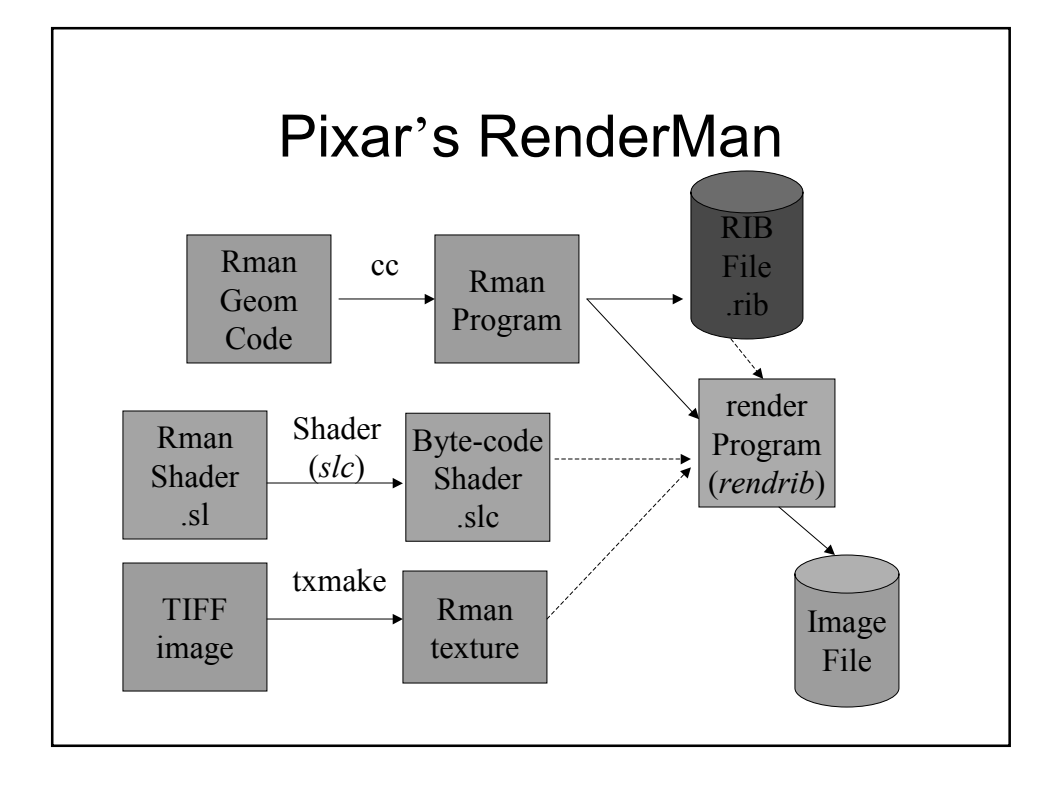

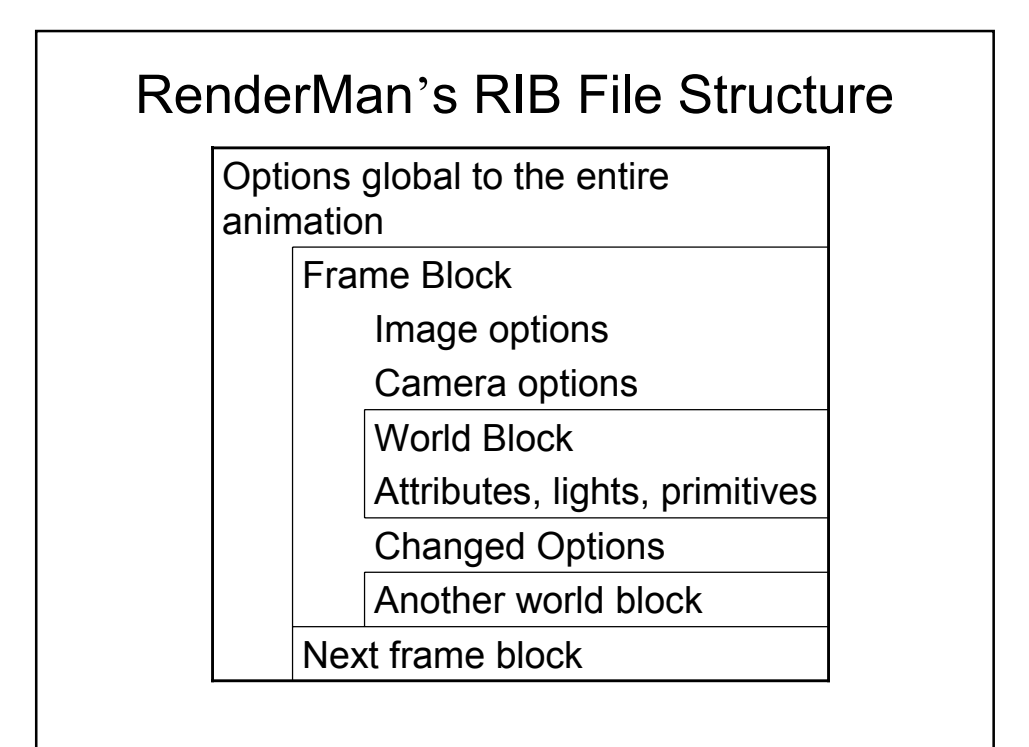

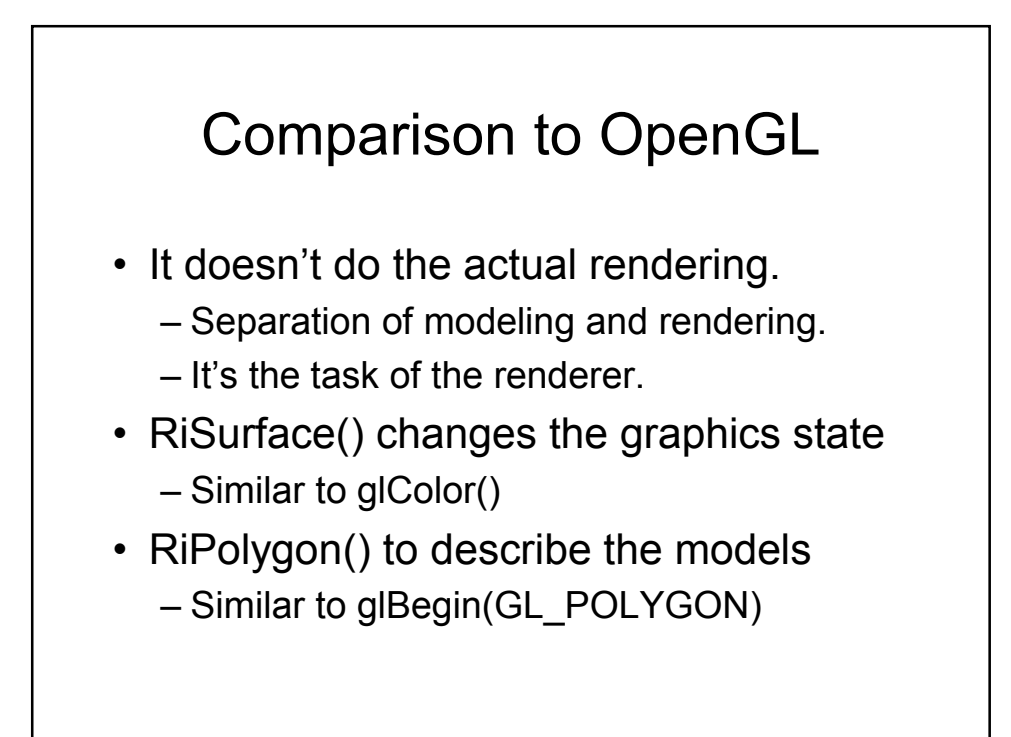

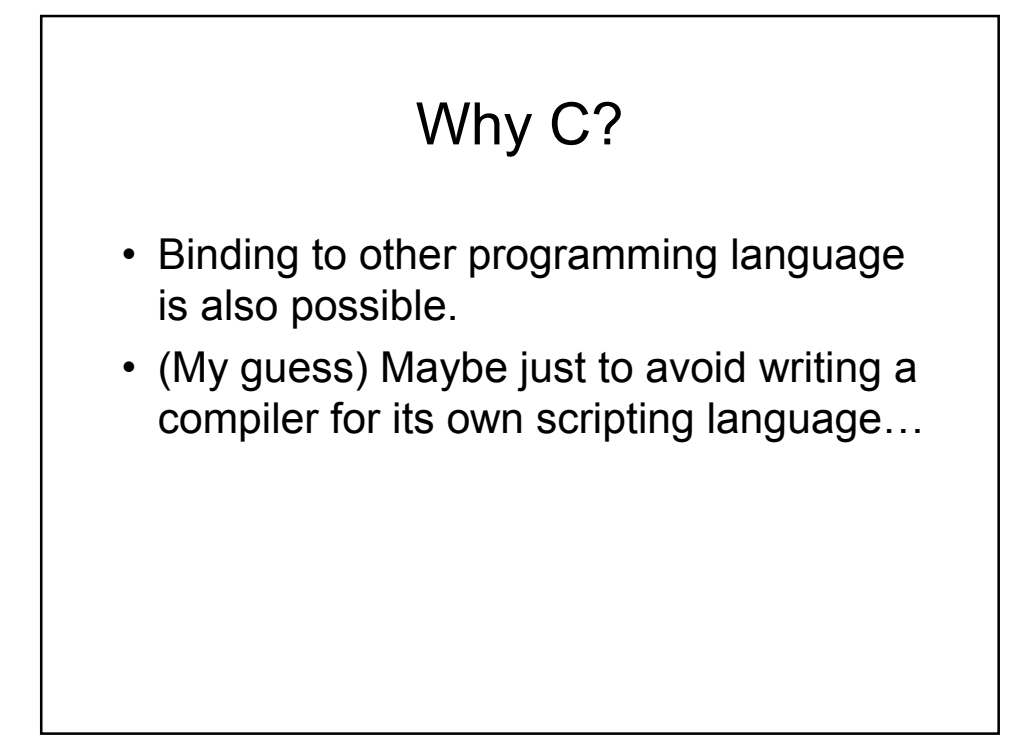

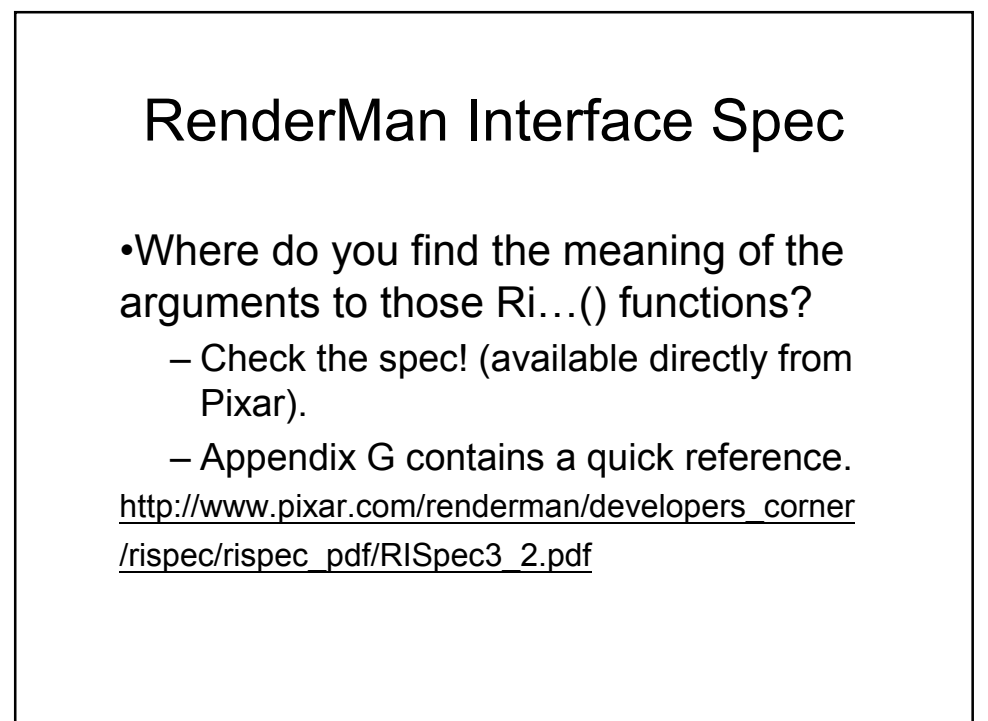

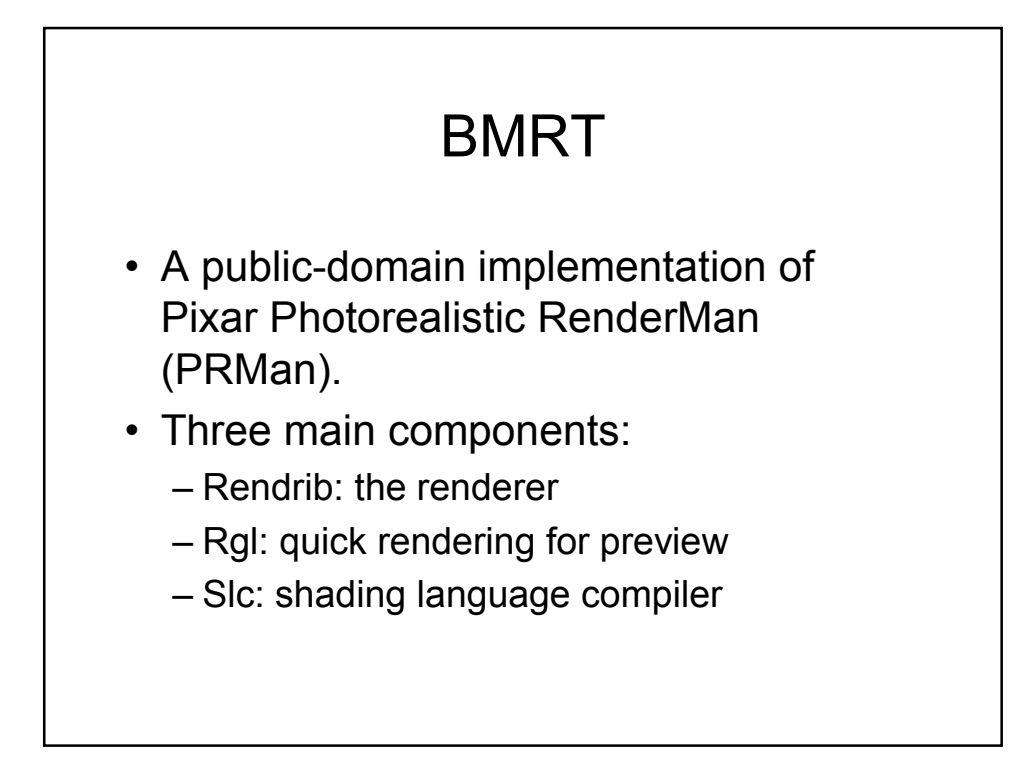

# Shading Language

- Many types of shaders are possible:
	- Light source shaders
	- $-$  Surface shaders
	- Atmosphere shaders
	- $\sim$  Volume shaders etc.
- We will discuss only the surface shaders.

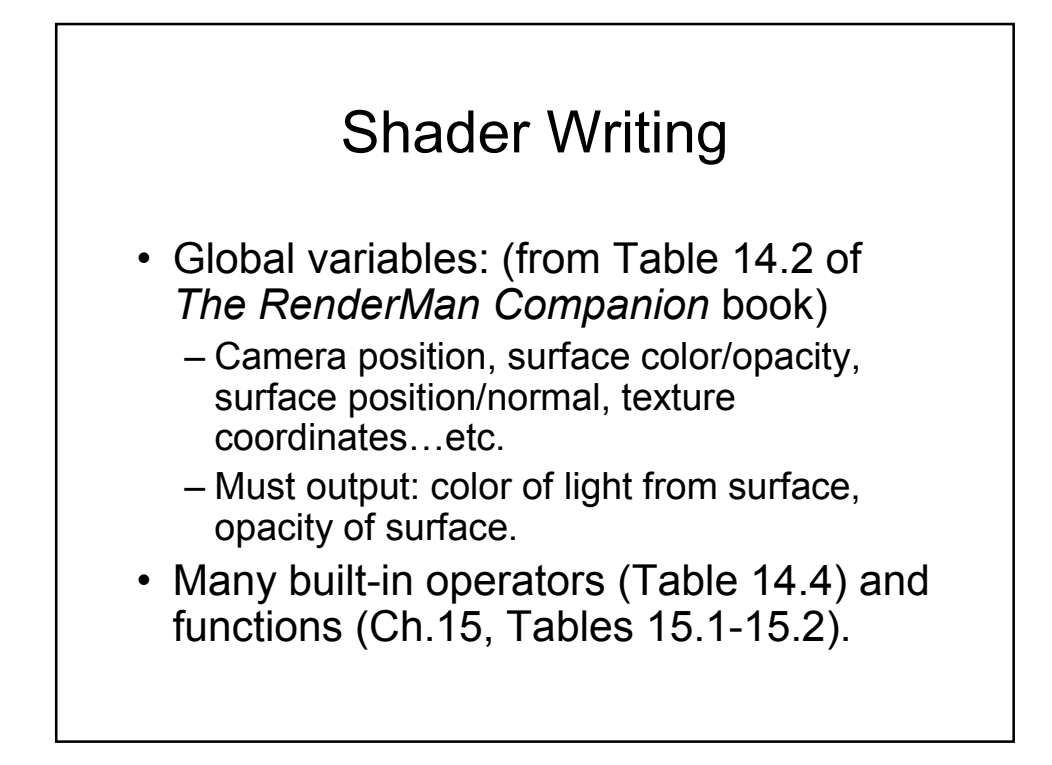

### Example: Plastic Surface

```
surface
plastic (float Ka = 1, Kd = 0.5, Ks = 0.5, 
               roughness = 0.1;
         color specularcolor = 1)
{
    normal Nf = faceforward (normalize(N),I);
    Ci = Cs * (Ka*ambient() + Kd*diffuse(Nf)) +
         specularcolor * 
         Ks*specular(Nf,-normalize(I),roughness);
    Oi = Os; Ci *= Oi;
}
```
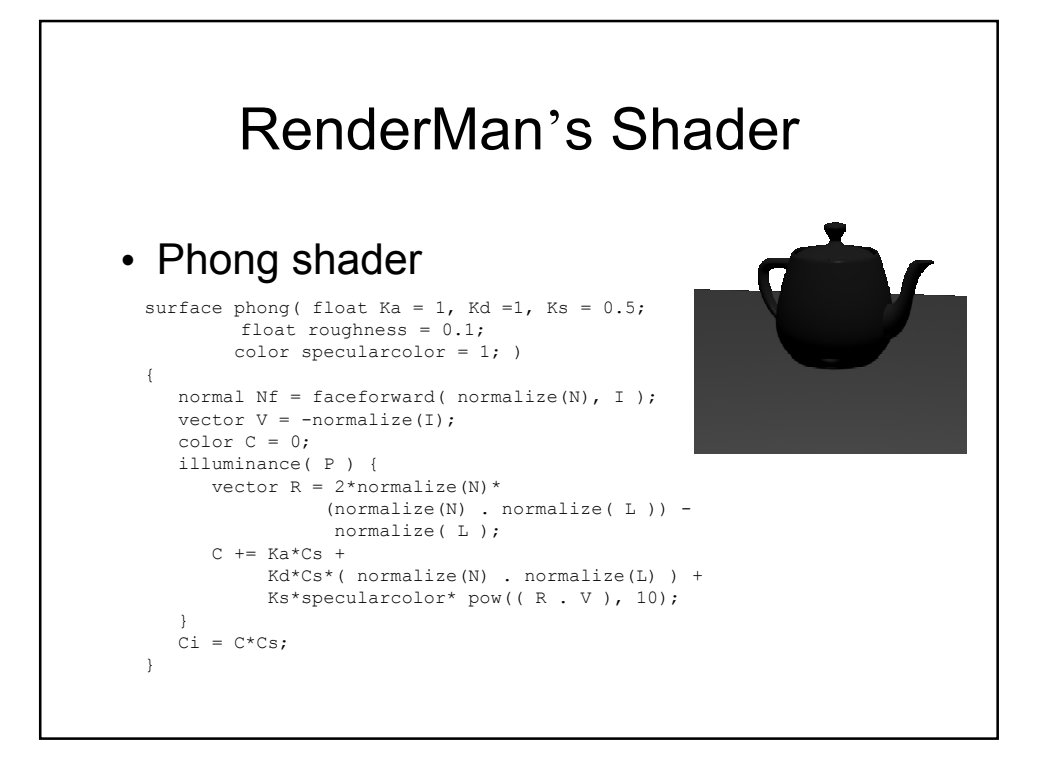

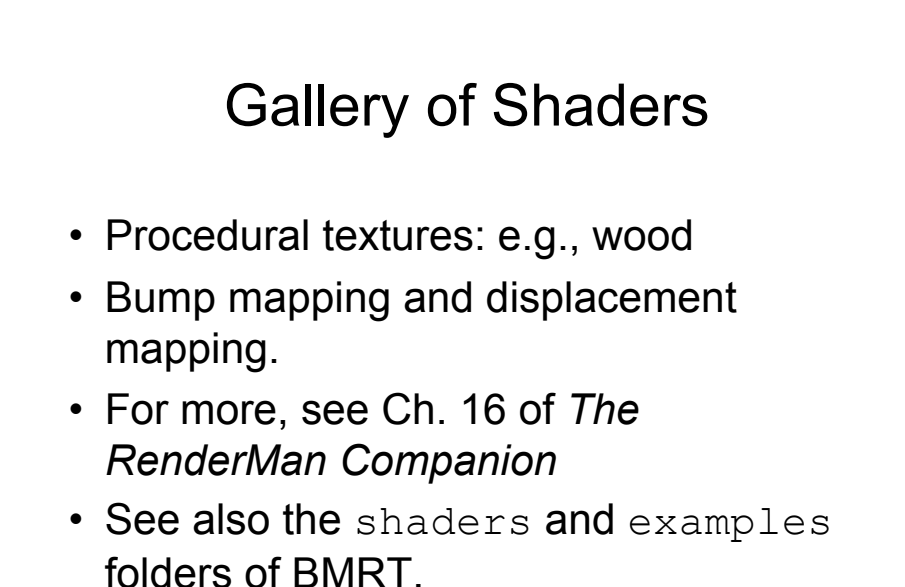

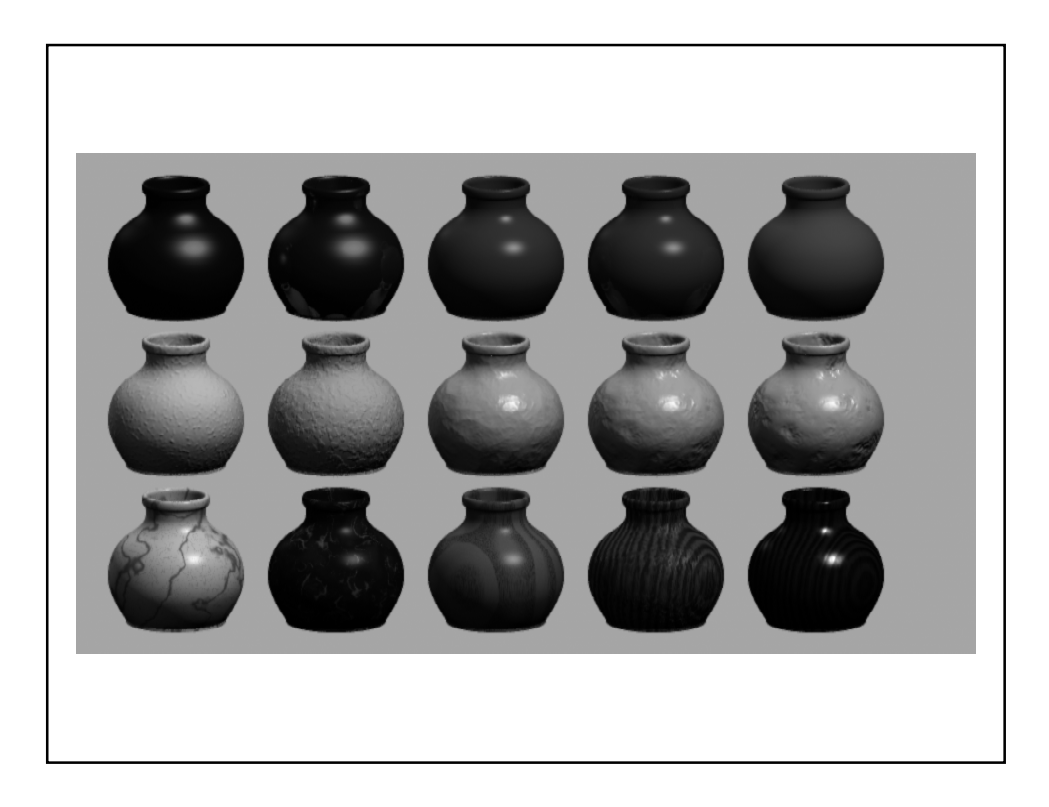

### Shading Languages for Graphics Hardware

#### A Brief Introduction to Cq

- Cg is "C for Graphics," a high-level, cross-platform language for graphics programming
- © Cg replaces tedious assembly coding with a C-like language and a compiler that generates assembly for you
- Cg is a cross-API and cross-platform language:
	- It works with both OpenGL and DirectX
	- It runs on Windows and Linux (more in the works)
	- It supports hardware from NVIDIA, ATI, Matrox, and any other programmable hardware that supports OpenGL or DirectX
- The Cg Runtime simplifies parameter passing from your application to the vertex and fragment programs ←

nvidia.

# Bump Map Example

• Bump mapping simulates detail with a surface normal that varies across a surface

27

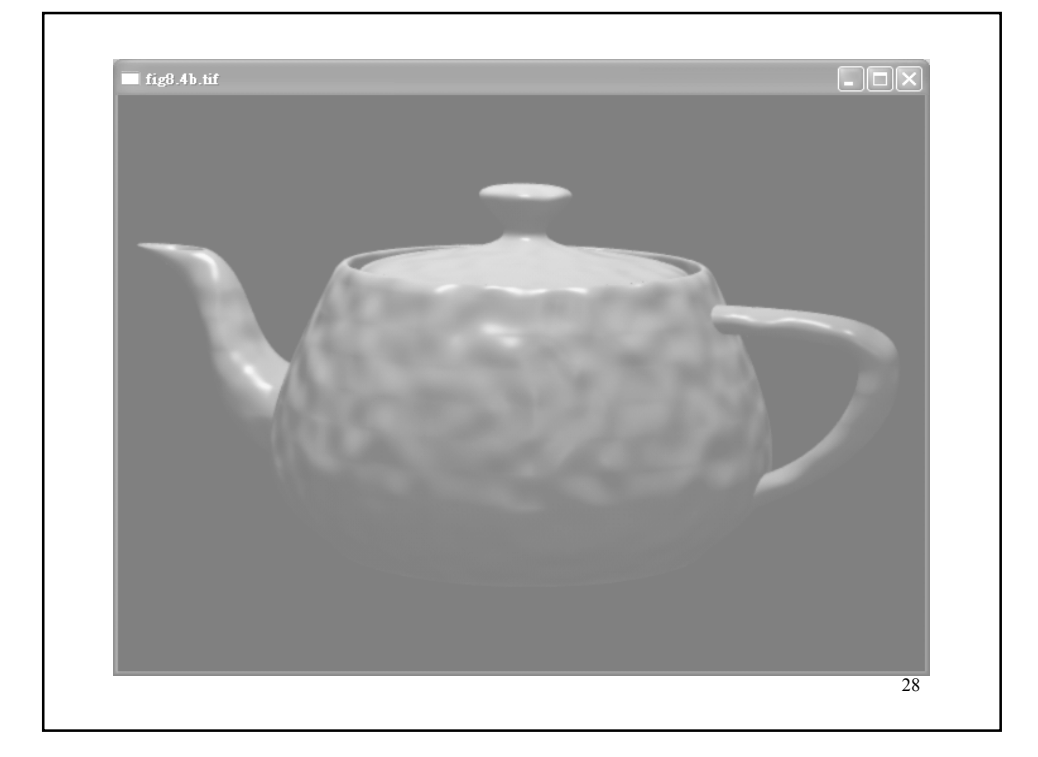

### RenderMan Example

displacement

{

}

```
lumpy (float Km = 1, frequency = 1, maxoctaves = 6;
           string shadingspace = "shader";
           float truedisp = 1;)
```
point Pshad = transform (shadingspace, frequency\*P); float  $dPshad = filterwidthp(Pshad);$ 

float magnitude = fBm (Pshad, dPshad, maxoctaves,  $2, 0.5$ );

N = Displace (normalize(N), shadingspace, Km\*magnitude, truedisp);

29

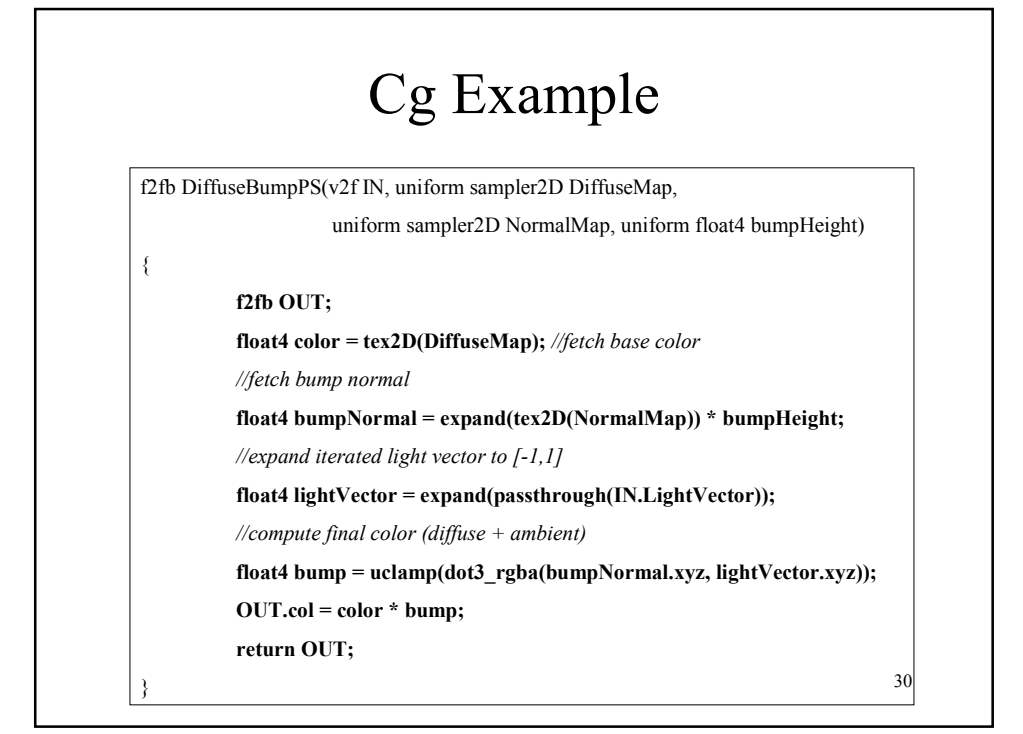

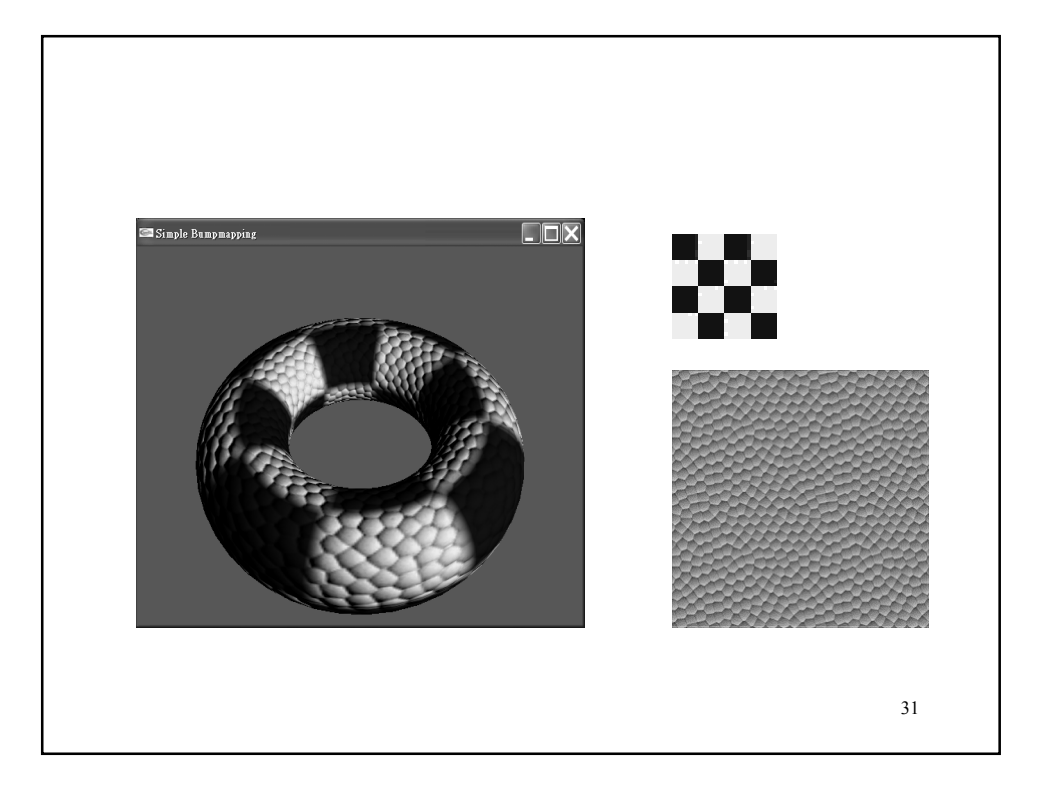

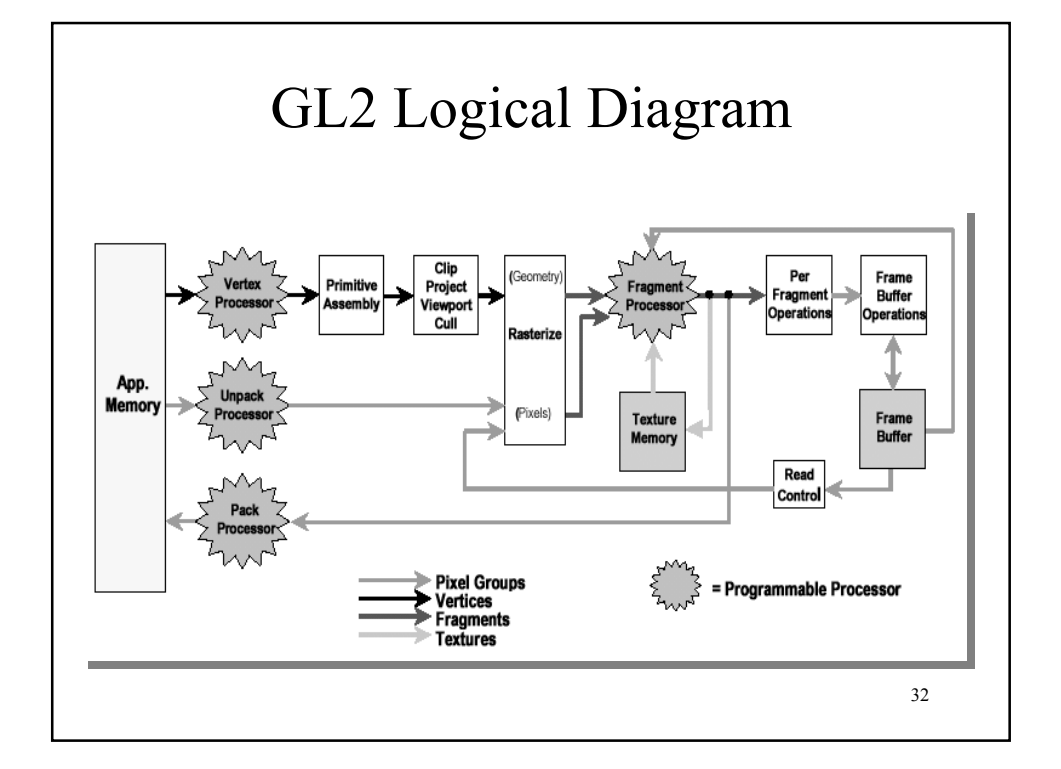

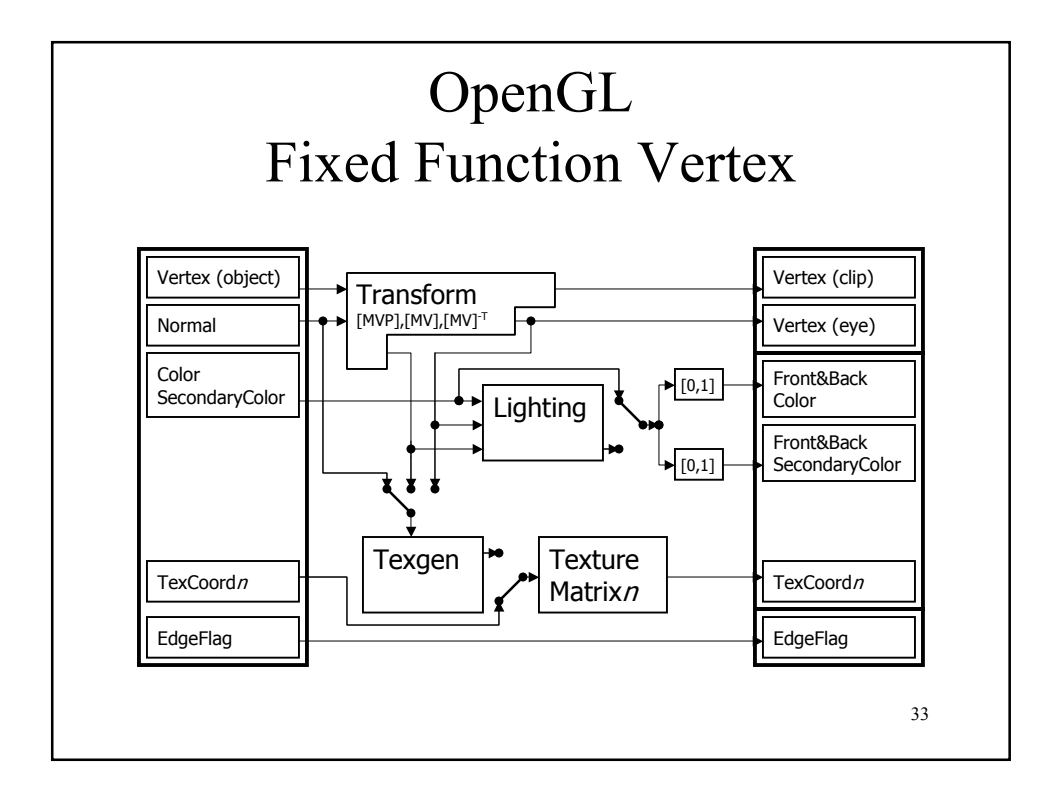

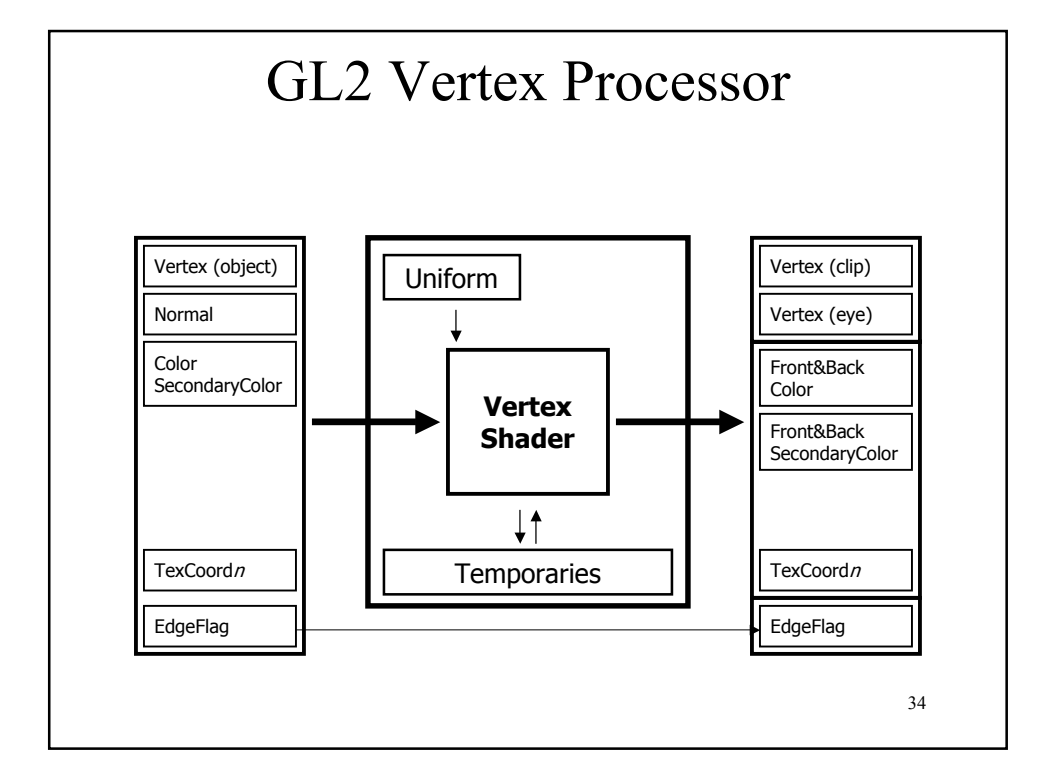

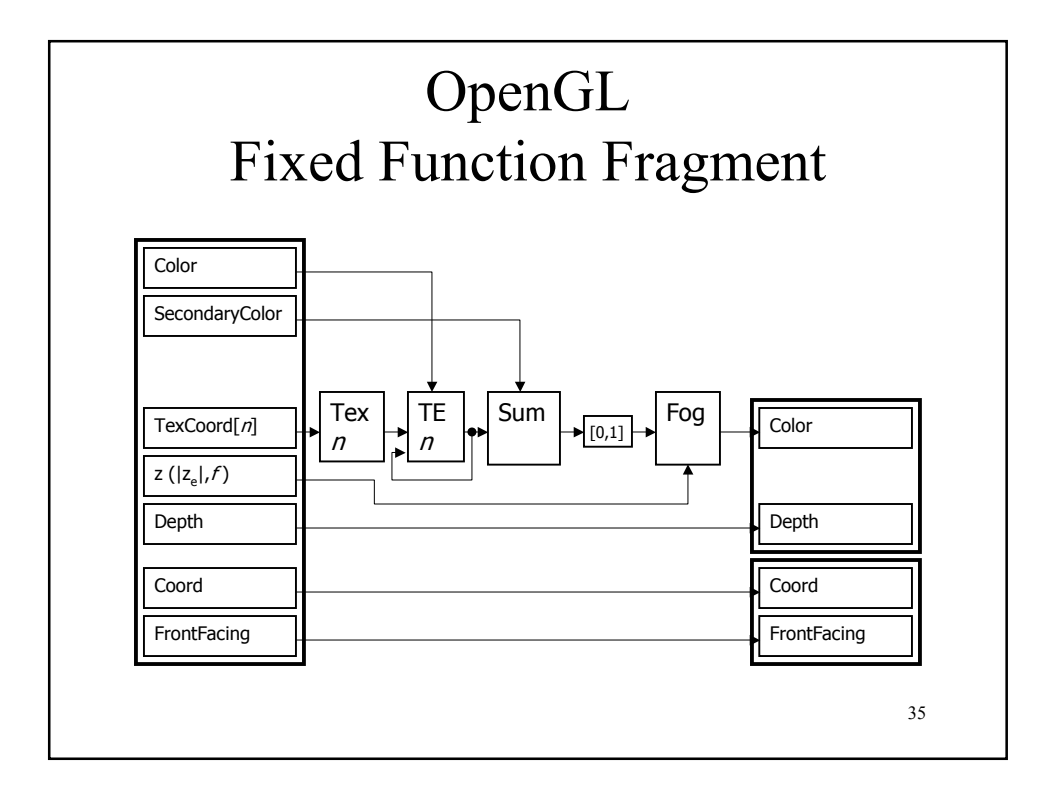

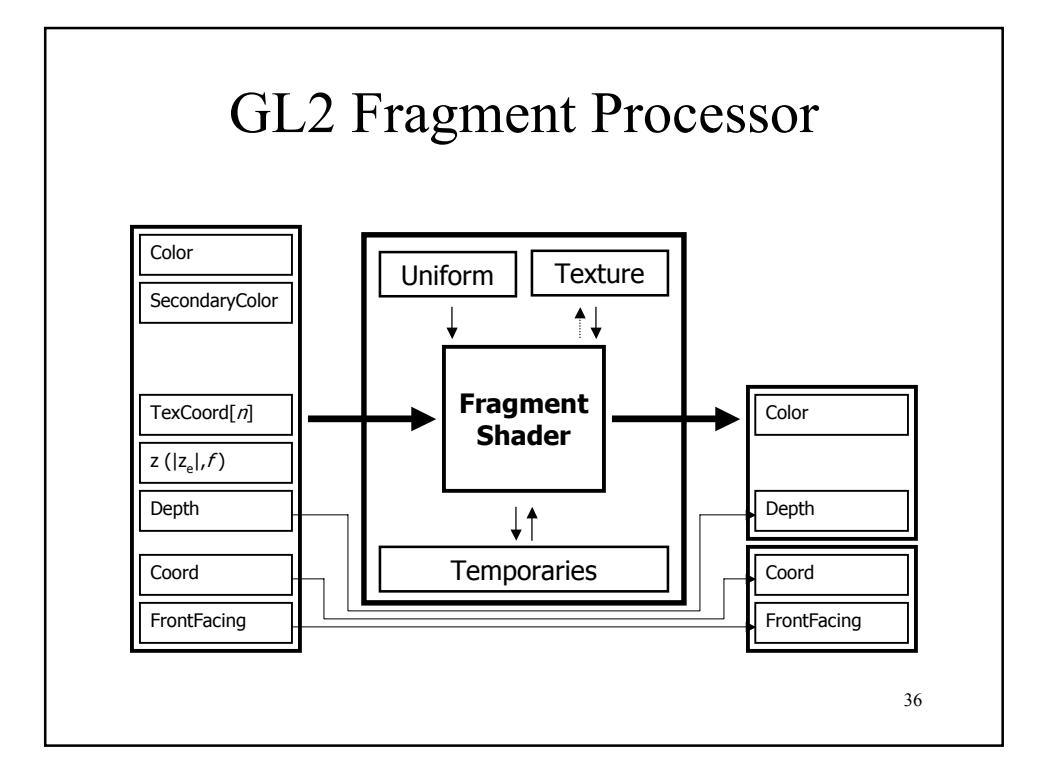

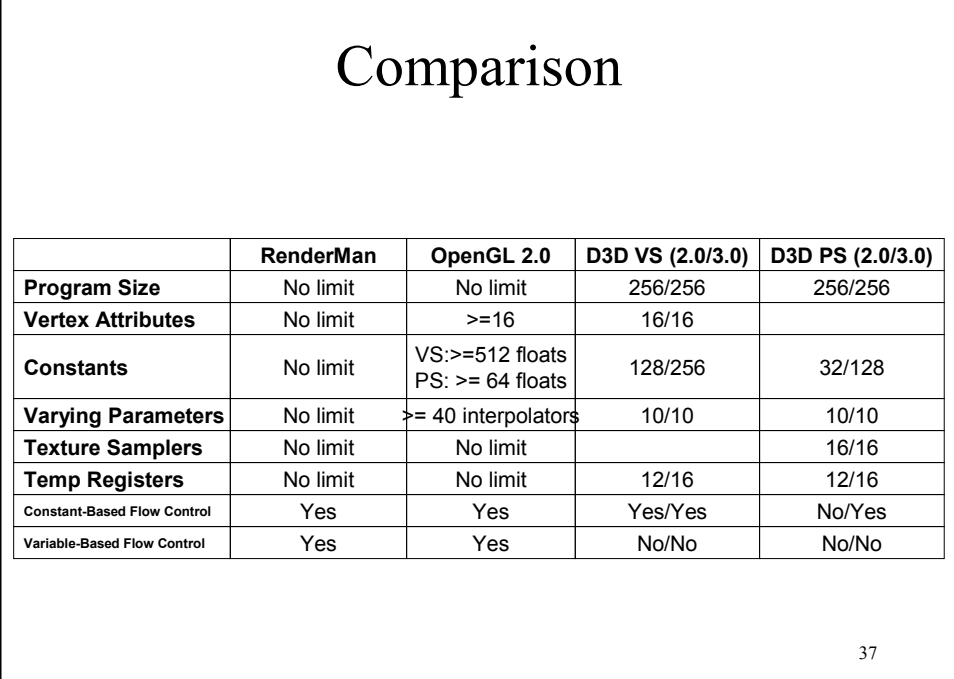

ſ